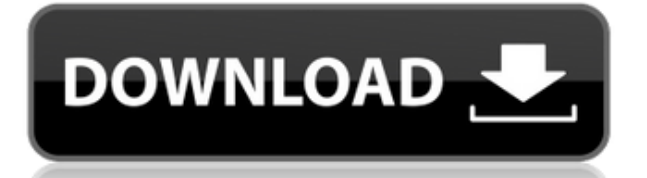

Этот инструмент позволяет автоматически создавать в 3D-чертеже (только для AutoCAD) то, что в противном случае было бы труднее выполнить вручную. Это описание элемента, который будет повторно использоваться во всем чертеже в Autodesk AutoCAD и Design Review. Он призван ответить на такие вопросы, как:

какие ключевые слова поддерживаются DXF? какой тип линии/дуги - только прямые линии и дуги? Как выглядит описание полигонов (подробно)?

AutoCAD и Civil 3D работают вместе для создания таких объектов слоя, как площадка плана, гидравлическая площадка или площадка или площадка для укладки. Имя объекта слоя генерируется на основе имени свойства, и предполагае АutoCAD должен называться «Бумага» или «Макет». Они используются для указания размещения размещения размерных линий и других элементов чертежа. Однако вы также можете обозначить свой первый слой как «Блок заголовка», чтоб сл**ова:** linearsurvey, AutoCAD, CAD, черчение, слои чертежа, функции, геометрия, объекты геометрия, линейные инструменты, съемка, триггер, координаты, координаты, координаты, треугольника, вершины, базовые углы, высоты, н туториалы, обучение, обучающее видео, обучающее видео, обучающее видео, обучающее видео, обучающее видео, обучающее видео, обучающее видео, обучающее видео Когда вы регистрируетесь на онлайн-курсы, описанием програм обучен

**Autodesk AutoCAD С лицензионным ключом x32/64 {{ Н????! }} 2022**

Наряду с основами, он отлично подходит для простых рисунков, которые легко проследить. Однако он не может читать DWG-файлы, поэтому, если он для вас слишком сложен, он не для вас. AutoCAD — отличный инструмент, и он может Если вы используете другое программное обеспечение для более сложных чертежей, я бы посоветовал изучить основы использования AutoCAD, который является довольно простым, и универсального программного обеспечения для конверт разочарован, узнав, что мне придется платить, если я его куплю. что является очень странным шагом со стороны Autodesk. Я должен был знать, что это было не бесплатно, но Autocad позволяет мне легко покупать у них, поэтому Я репетитор для художников и иллюстраторов, и есть много студентов и преподавателей, которые работают над творческими проектами, но у них нет денег, чтобы купить Autocad. К сожалению, это то, что случилось со мной. Я купи когда я увидел, что это будет стоить мне 3000 долларов, я подумал, что лучше потратить деньги на хороший учебник для моих учеников. Но я думаю, что я был единственным, кто этим занимался, кроме установки этих программ на с решение и у вас нет денег на покупку Autocad, то это идеальное решение. Вы можете выбрать любое программное обеспечение и план, который вам нужен, и это будет сделано за вас, и вы сможете использовать его где угодно. Когд надстройки, которые потребуются, поэтому я подумал, что это будет лучший вариант. Я думал, что это решение для меня, но в то же время это действительно дорого. Я знаю, что также могу получить премиум-версию, но я планирова обеспечение САПР, ни в коем случае. Поэтому, когда я искал бесплатное и высококачественное программное обеспечение САПР, Fusion 360 был лучшим программным обеспечением для меня. 1328bc6316

Вы увидите большое окно загрузки, в котором вы увидите, что Autodesk.com фактически загрузил два файла программного обеспечения AutoCAD Mechanical. Щелкните правой кнопкой мыши имя файла и выберите «Сохранить как». 3. В ч развитии навыков и знаний САПР в разных версиях? Есть ли отправная точка, такая как AutoCAD LT или AutoCAD 2018? Есть ли такой курс, как Autodesk University или TeachMe AutoCAD? Есть ли программа, которую я могу получить программное обеспечение. Сначала вам нужно найти Autodesk.com, а затем перейти на страницу загрузки AutoCAD. Вы увидите, что это огромная загрузка, но есть много руководств пользователя, которые помогут вам. Затем создайт нужно будет указать свое имя, адрес, номер телефона, адрес электронной почты и информацию о банковском счете. После активации вашей учетной записи вы можете бесплатно загрузить программное обеспечение AutoCAD. Вам нужно зн начала работы. Затем вы можете изучить другие команды по мере их использования. Вот почему мы рекомендуем вам попробовать упражнения, которые вы найдете в Интернете или в руководствах от поставщиков. Откроется новое окно, программного обеспечения AutoCAD. Нажмите «Сохранить» и выберите, куда вы хотите сохранить файлы. Вы можете сохранить их на USB-накопителе и подключить его к ноутбуку или настольному компьютеру. Затем вам нужно будет откр программное обеспечение, как описано в следующем шаге. Изучите AutoCAD в формальной учебной школе. Хотя изучение AutoCAD несложно, вам потребуется терпение, чтобы изучить и понять, как использовать программное обеспечение руководству. Учебная школа AutoCAD научит вас, как использовать программное обеспечение, помогая вам выполнить ряд задач.

аеотргору ачtосаd 2017 скачать скачать автокал бесплатно 2010 скачать бесплатно автокал 2019 скачать кряк для автокал 2019 скачать кряк для автокал 2019 скачать кряк для автокал 2019 скачать кряк для автокал 2019 скачать а автокад 2012 бесплатно без лицензии

Даже если вы не сможете изучить AutoCAD за один или два месяца, это возможно. В зависимости от того, насколько вы опытны в программах САПР, вам может потребоваться год или два, чтобы стать компетентным в AutoCAD. Это длинн АutoCAD вы начнете узнавать о 3D-инструментах и различных функциях САПР. У вас может не быть времени изучать AutoCAD отдельно. Если у вас есть хороший колледж или университет, вам следует подумать о том, чтобы записаться представление о том, как использовать AutoCAD в краткосрочной перспективе. Чтобы стать успешным дизайнером САПР, вам необходимо иметь некоторый опыт проектирования различных типов архитектурных моделей. Важно проводить нек экспериментируя с вашими проектами, используя различные инструменты, доступные в AutoCAD. Вы должны научиться проектировать свой собственный дом, офис или промышленное здание, а также все остальное в своем задании на прое у вас была надлежащая подготовка для начала работы в AutoCAD. Если вы начинаете с основ, ознакомьтесь со всеми наиболее важными темами, прежде чем углубляться в инструменты обучения. Как правило, вы можете найти подходящи которое хотите изучить, в Udemy. С ростом популярности AutoCAD Learning вы также можете найти хороший учебный курс по AutoCAD на CertifyU.com. Многие люди рекомендуют вам выполнить поиск в Интернете по слову «autocad», вв поиска и прочитать или просмотреть первые пять или шесть всплывающих окон. Вы также можете посмотреть курс обучения «Изучение Autodesk Academy. Видео бесплатное, курс предназначен для начинающих. Некоторые компании, такие Autodesk, предлагают обучение работе с конкретными продуктами AutoCAD, такими как AutoCAD LT и AutoCAD LT для Mac.

AutoCAD — одна из самых мощных программ для архитекторов, инженеров и ландшафтных дизайнеров, которая используется как для 2D-, так и для 3D-чертежа. Это надежное приложение, которое займет вас на некоторое время. Как и в если у вас нет компьютера с Windows 10 с установленной последней версией Windows, у вас возникнут некоторые проблемы при использовании AutoCAD. Во многих последних версиях Windows прекращена поддержка некоторых старых про для последней версии AutoCAD требуется Windows 10. Поэтому, если вы являетесь пользователем Windows XP, вам, вероятно, следует подумать о переходе на Windows в настоящее время недоступна для старых пользователей Мас или L Обратите внимание на часы работы и местонахождение вашего инструктора. Это очень важно. AutoCAD — не простая программа. Преподаватель должен быть в состоянии ответить на вопросы в течение разумного времени. Не ждите, пока подробно описывать это здесь, после того, как вы освоите интерфейс AutoCAD, вы увидите множество **онлайн** ресурсы, которые помогут вам развить свои навыки. Они варьируются от простых визуальных руководств (один из самых п до полностью разработанных видеокурсов. Несмотря на то, что вы, возможно, слышали, вам не нужен компьютер Мас или знакомство с программным обеспечением Mac, чтобы использовать версию Autodesk AutoCAD для Windows. Также ст начинающих, которые вам, возможно, придется искать, доступны бесплатно либо в Интернете, либо через само программное обеспечение. Обратите внимание на красные значки на веб-сайте Autodesk — они обозначают бесплатные обуча пункта меню. Самый простой способ ввести любой элемент меню — удерживать нажатой клавишу Alt (Windows) или Option (Mac), а затем щелкнуть элемент, к которому вы хотите получить доступ. Вы можете открыть несколько меню, уд (Мас).Вы также можете открыть более одного меню одновременно, удерживая нажатой клавишу Control, которая вызывает первое меню, как вы могли догадаться, **Файл** меню, которое обычно является первым меню, которое вы использу запуска программного обеспечения.

Разные люди учатся с разной скоростью. Если вы новичок, важно определить свою скорость обучения и сосредоточиться на изучении понятий, которые вы понимаете. Медленный темп и устойчивый темп могут быть отличным способом обу некоторые уроки AutoCAD и вернуться к ним позже, так как они не будут мешать вашему текущему прогрессу. Несмотря на то, что вам нужно предпринять много шагов, есть ярлыки, инструменты и программное обеспечение, которые пом подряд. Еще одна замечательная стратегия обучения использованию AutoCAD — просмотр видеороликов от сотрудников Autodesk и других известных инструкторов по компьютерным САПР. Они поделятся тем, что знают, в веселой, понятн предложить вам ресурсы для обучения. О программном обеспечении AutoCAD можно многое узнать, и это хорошо. Тем не менее, всегда стоит пройти курс, чтобы стать лучшим дизайнером, которым вы можете быть. Это потому, что если можете остаться позади в дизайнерском бизнесе. Один из лучших способов изучить AutoCAD — воспользоваться бесплатными онлайн-ресурсами. Будучи студентом, вы можете изучать различные программы онлайн и самостоятельно с помо Некоторые из лучших источников для этого типа обучения:

Освоение AutoCAD является делом необходимости. Вам необходимо развить прочную основу навыков черчения, чтобы использовать черчения, чтобы использовать сесторонные знания и навыки во всех аспектах. Когда студенты учатся исп множество тем. Они должны быть знакомы со всеми важными вещами. Основная идея программы AutoCAD заключается в том, чтобы позволить вам довольно легко рисовать, поэтому базовое понимание концепции программного обеспечения д чтобы начать использовать программу эффективно.Вот несколько важных идей для начала обучения AutoCAD.

Большинство людей знакомы с интерфейсом Windows, AutoCAD и т. д. Если вы не знаете, есть много видеороликов, которые могут дать вам основы AutoCAD и попрактиковаться в его использовании. Может потребоваться некоторое время через некоторое время вы научитесь им пользоваться. Если вы хотите узнать, как использовать программное обеспечение AutoCAD для целей презентации, вы можете рассмотреть возможность записи на формальный класс. Это обеспечи вы были хорошо подготовлены к созданию технических чертежей, презентаций и других проектных документов. Независимо от того, какой у вас опыт, программы обучения помогут вам изучить все темы, связанные с AutoCAD. Вы можете программное обеспечение Autodesk. Эти курсы можно использовать для самостоятельной работы. Изучив основы использования AutoCAD, вы будете готовы приступить к черчению, созданию и проектированию, а также к множеству других использования большего количества возможностей программного обеспечения вы сможете создавать и использовать его более глубоко и детально. В рамках вашего обучения вас могут научить, как использовать инструменты проектирова Вы должны понимать, как рисовать основные фигуры, а также как применять общепринятые правила рисования в своей работе. AutoCAD в основном используется для черчения и проектирования. Программа 3D-дизайна позволяет создавать других строений. Вы можете создавать подробные планы зданий, мостов и машин. Узнайте, как проектировать с помощью программного обеспечения, выполнив следующие шаги. AutoCAD — популярный инструмент для рисования среди инжен используется для создания технических рисунков и презентаций. Если вы новичок в программном обеспечении, вам следует ознакомиться с основами, а также возможностями программного обеспечения, прежде чем изучать более сложные знания с основ, вы получите хорошую основу для изучения того, как использовать более продвинутые функции дизайна.

## <https://techplanet.today/post/descargar-autocad-trueview-best>

Онлайн-руководство Autodesk

• Академия Autodesk

<https://vika.com/autocad-22-0-cracked-лицензионный-код-и-кейген-mac-win-новый> <https://marinagalleryfineart.com/9185/autodesk-autocad-с-кодом-активации-бесплатный-реги> <http://qlami.com/?p=76401> <https://travestisbarcelona.top/autocad-20-1-скачать-кейген-hacked-x32-64-2022/> <https://www.playsummer.eu/wp-content/uploads/2022/12/2009-LINK.pdf> <https://kolasalam.com/autodesk-autocad-серийный-номер-новый-2022/> <http://insenergias.org/?p=127685> <https://tnportraits.org/wp-content/uploads/2022/12/AutoCAD-2.pdf> <https://bodhirajabs.com/autocad-22-0-патч-с-серийным-ключом-полный-лицен/> <https://www.pizzapascalina.it/wp-content/uploads/AutoCAD-x3264-2022.pdf> <http://www.otomakassar.com/autocad-24-2-лицензионный-ключ-win-mac-x32-64-новый-2023/> https://drivelesschallenge.com/wp-content/uploads/2022/12/AutoCAD For Windows 2023.pdf <http://hotelthequeen.it/?p=119979> <http://amlakzamanzadeh.com/wp-content/uploads/2022/12/2016-LINK.pdf> <https://www.riobrasilword.com/wp-content/uploads/2022/12/naytvera.pdf> <http://www.lecoxer.com/wp-content/uploads/2022/12/Keygen-Autocad-2019-VERIFIED.pdf> <https://fotofables.com/wp-content/uploads/2022/12/VERIFIED.pdf> <https://www.proindustria.net/wp-content/uploads/2022/12/Autodesk-AutoCAD-Windows-2022.pdf> <https://powerzongroup.com/2022/12/16/скачать-бесплатно-autocad-24-1-серийный-номер-п/> <http://briannesloan.com/скачать-деревья-в-автокаде-free/>